# The Simplification of VanMap: A New Generation

Jonathan Mark and Zsigmond Balogh City of Vancouver URISA BC October 29 2009

On behalf of the GIS Sustainment Team

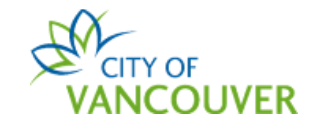

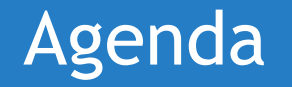

• Context

• Forces of change

• Six examples of simplified VanMap

• Future plans

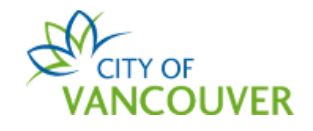

## The Context for VanMap

- Staff VanMap went live in 1999, public in 2001
- Initial focus was on viewing data, revised focus was applications and data
- VanMap rich in data and functionality

• Some find it cumbersome to use, particularly for the casual user

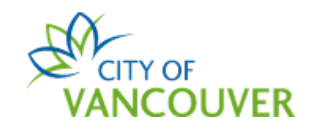

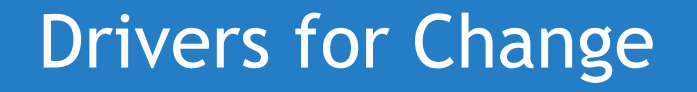

• Some users wanted focus and simplicity

• Corporate Communications wanted familiarity and ease of use

• We wanted to keep people happy

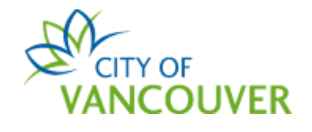

### How VanMap Became Simpler

• Have not abandoned traditional VanMap

- Have introduced multiple versions
	- Sometimes single purpose
	- Sometimes just easier to use
	- Sometimes with a more familiar interface

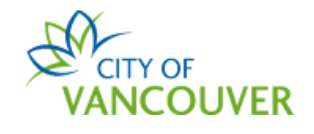

#### Public VanMap Web Site: Starting Place

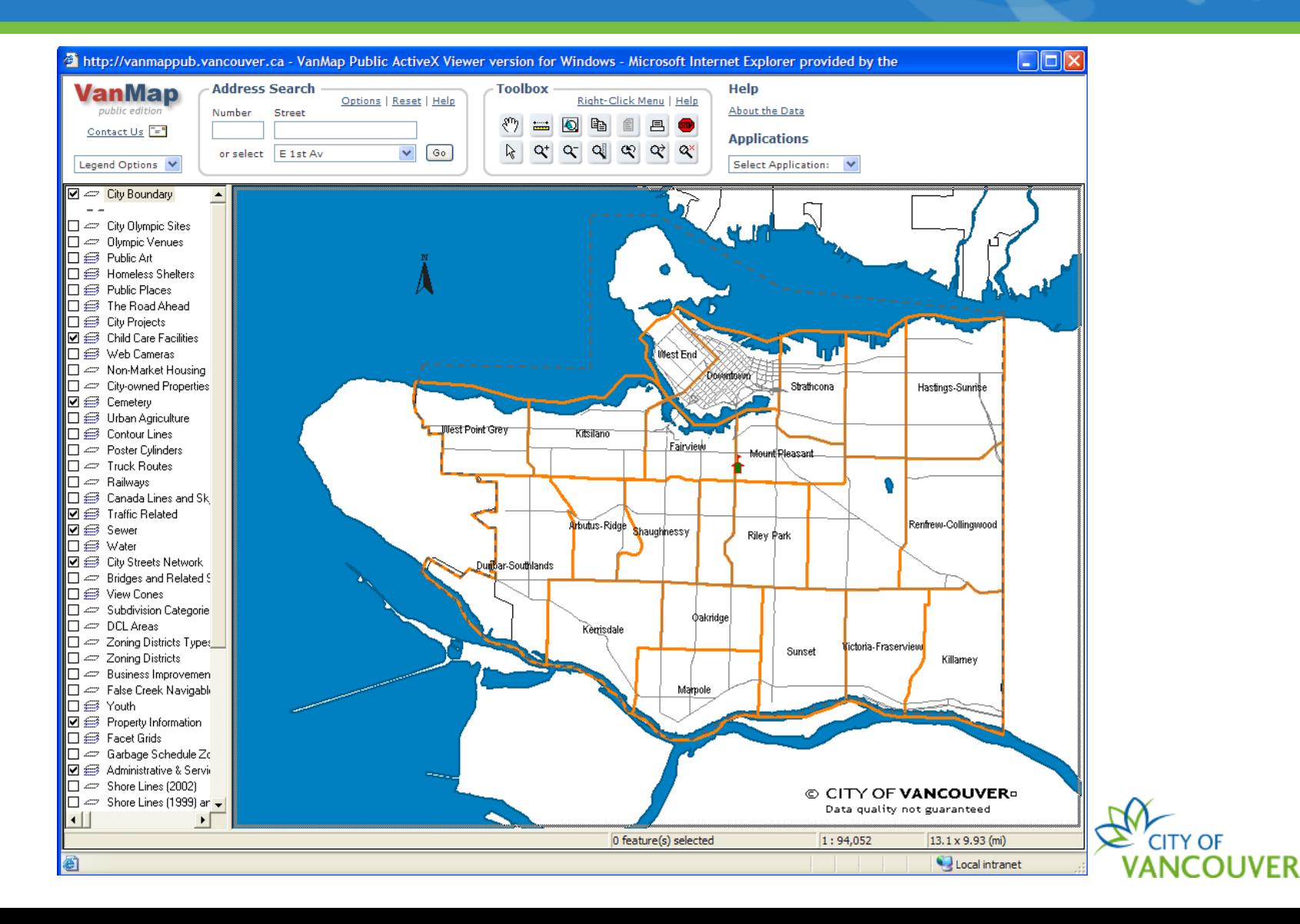

## Example 1: VanMapLite

- VanMapLite was implemented in 2002
	- Focus on simplicity
	- Immediate rationale was for the election
- PNG-based and browser independent
- No plug-in required
- Much less data and functionality

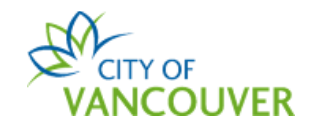

### VanMapLite Web Site

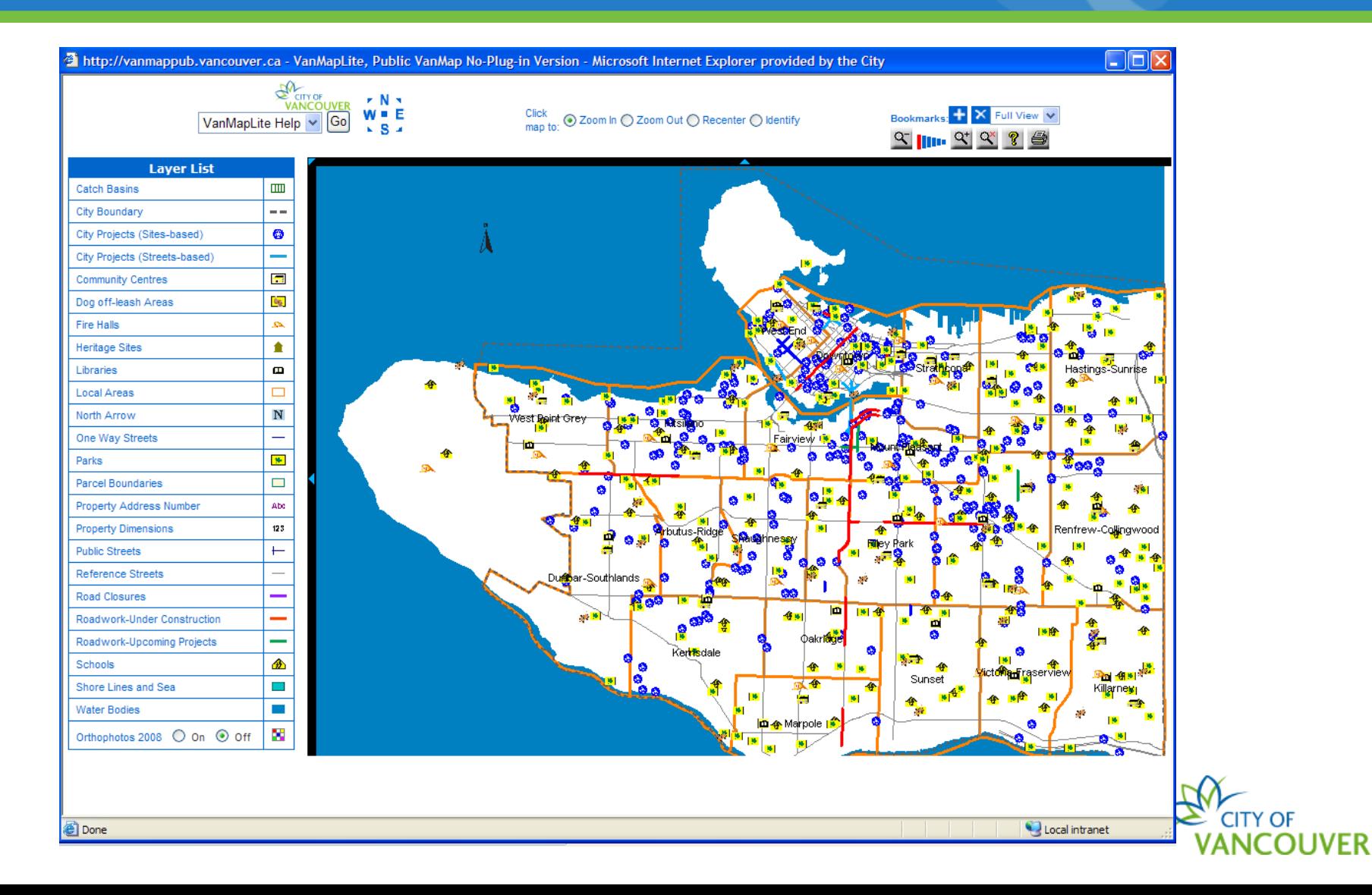

### Example 2: Property Information Report

- Standard way to get property info was to zoom to parcel and double click
- Can get property info report without the map, but driven by GIS
- Faster and easier if map not required
- Internal version only at this point

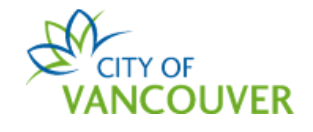

#### Property Information Report Sample

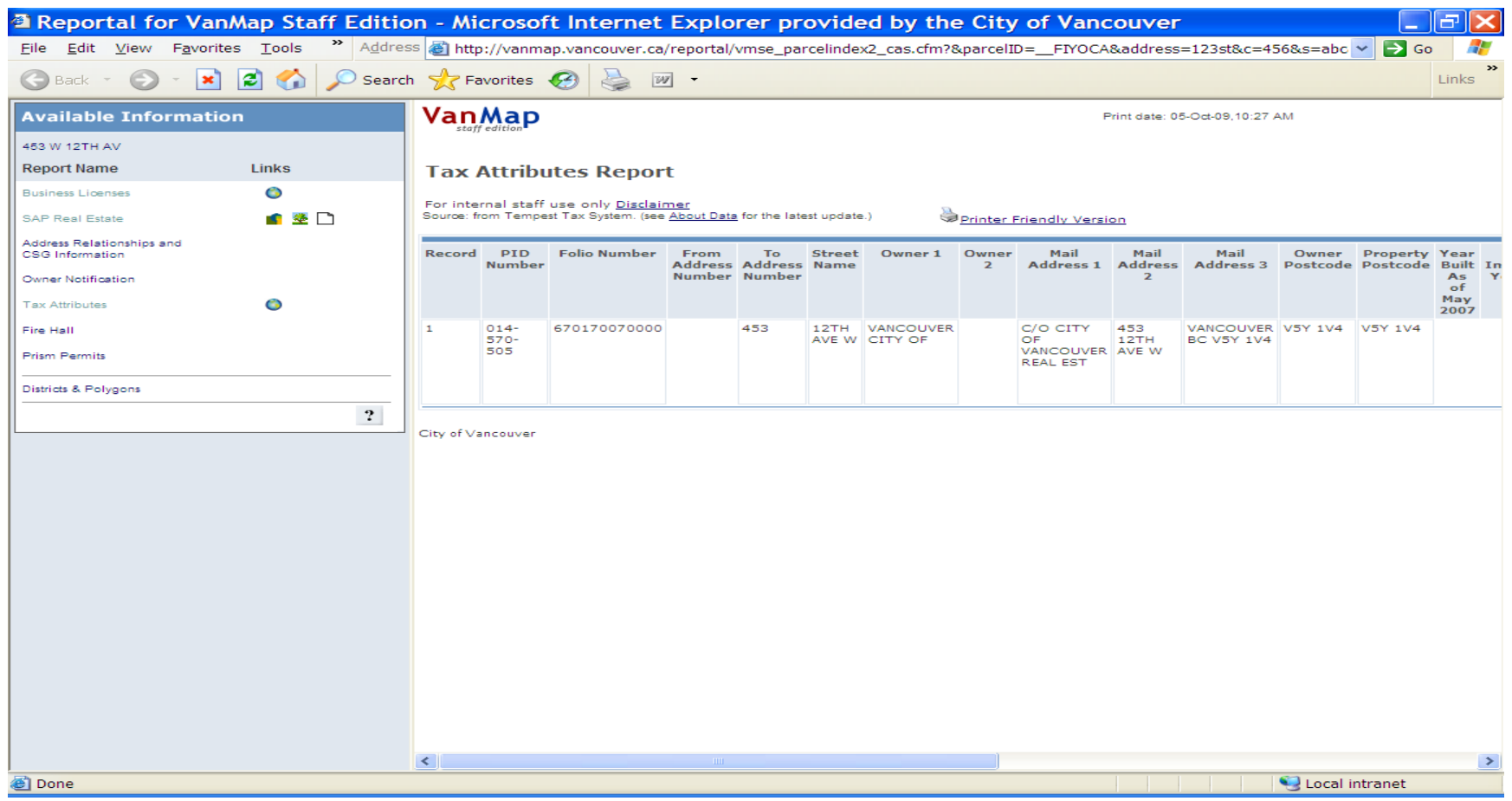

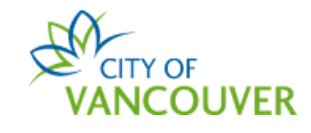

## Example 3: The Road Ahead

- The Road Ahead focuses on street construction and projects in the City
- Engineering developed wrapper; GIS developed embedded VanMap
- One of the most popular components of the City's web site
- Plan is to "beautify" VanMap component

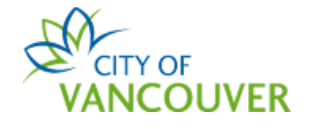

#### Road Ahead Web Site

• [Road Ahead](http://vancouver.ca/engsvcs/streets/roadwork/index.cfm)

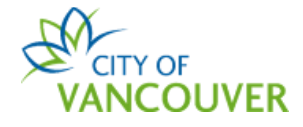

### Example 4: Disability Parking

• Single purpose map to show where reserved spots exist for disabled people

• Also shows parking meter rate areas

• Motivation is simplicity and focus

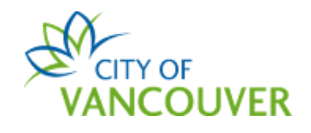

Disability Parking Web Site

• [Disability Parking](http://vancouver.ca/engsvcs/parking/enf/parksmart/disabled.htm)

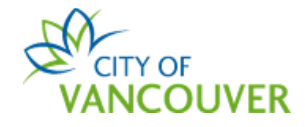

### Example 5: Host City VanMap

- Host City web site is designed to help people cope with life during the Games
- Primary driver for maps was simplicity and familiarity (i.e., like Google)

• Includes maps and other helpful info

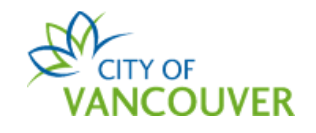

#### Host City Web Site

• [Host City](http://olympichostcity.vancouver.ca/)

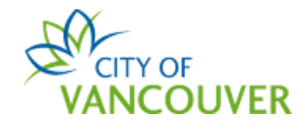

### Example 6: Community Resource Mapping

- Focuses on community resources in the Downtown Eastside
- Driver was simplicity and ease of use
- Push came from community consultants and Social Planning
- Iconology was particularly important

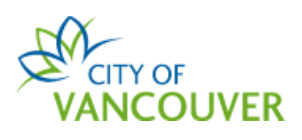

#### Community Resource Mapping Web Site

• [Community Resource Mapping](http://vancouver.ca/vanmapCommunity/)

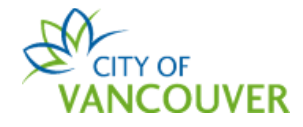

### Example 7: OpenData

- OpenData is an alternative approach to simplification as it makes data available at no cost with virtually no restrictions on use
- Flows from Open Data, Open Standards, Open Source (Open3) Council motion passed in May
- OpenData splits data from viewer to allow public to do what they want with City data

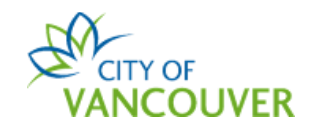

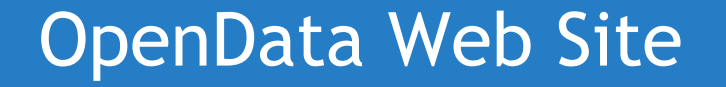

• [OpenData](http://data.vancouver.ca/)

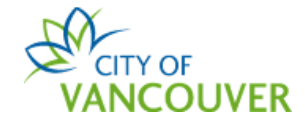

Future Directions and Plans

- Have already been approached for two more simplified versions
- Will continue to simplify interface and move to familiar look and feel where possible
- Will continue to add more data to OpenData web site

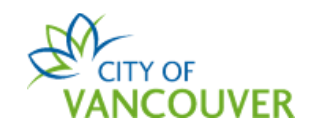

## Contact Information

- Jonathan Mark
	- [jonathan.mark@vancouver.ca](mailto:jonathan.mark@vancouver.ca)
	- 604-873-7987
- Zsigmond Balogh
	- [zsigmond.balogh@vancouver.ca](mailto:zsigmond.balogh@vancouver.ca)
	- 604-871-6650
- <http://vancouver.ca/vanmap>
- <http://vancouver.ca/data>
- [vanmap@vancouver.ca](mailto:vanmap@vancouver.ca)
- [opendata@vancouver.ca](mailto:opendata@vancouver.ca)

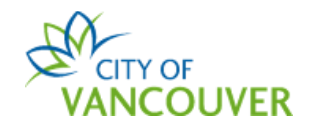

#### Road Ahead Screen Capture

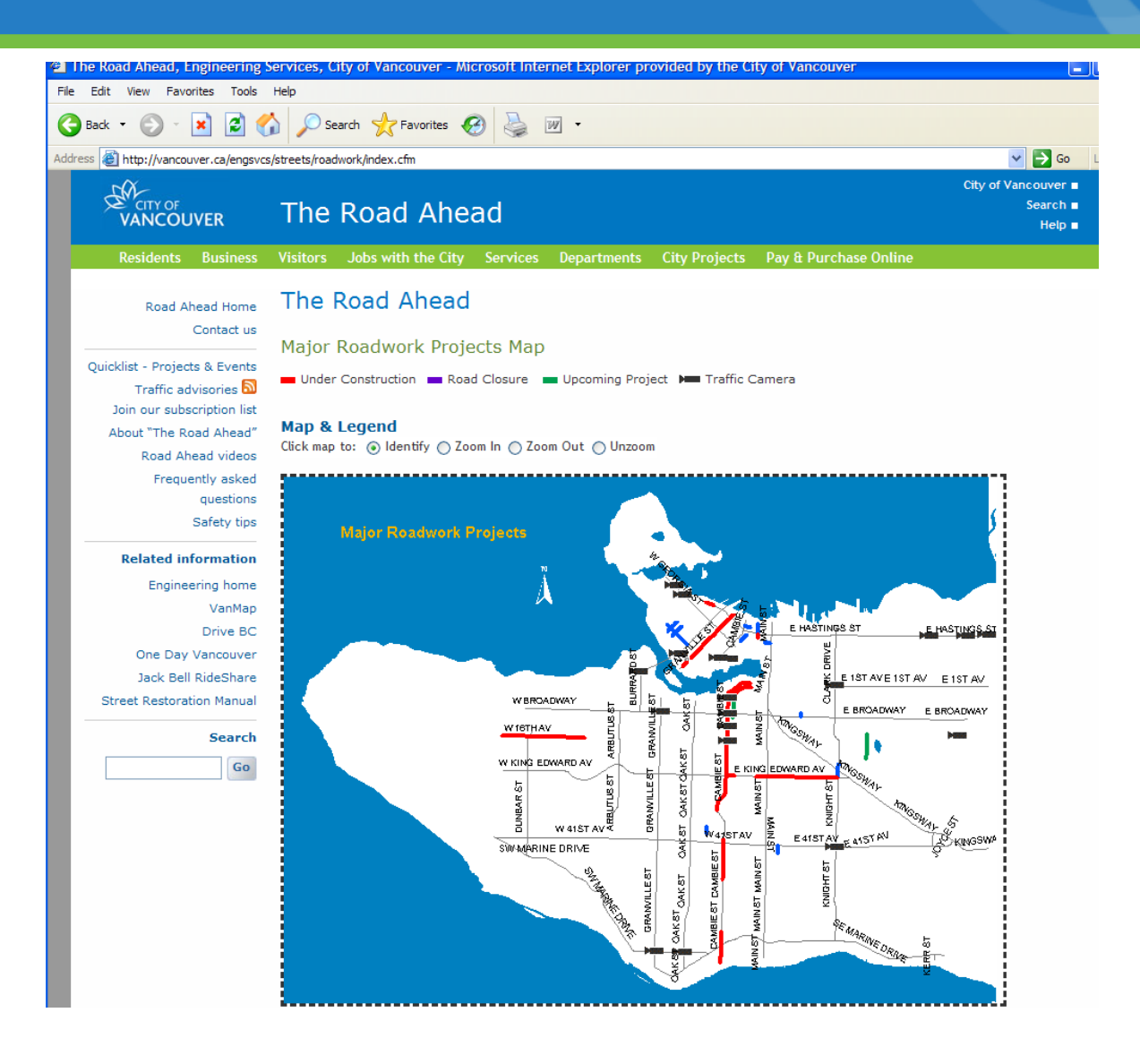

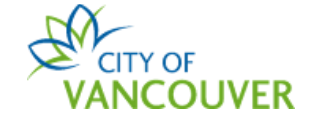

#### Disability Parking Screen Capture

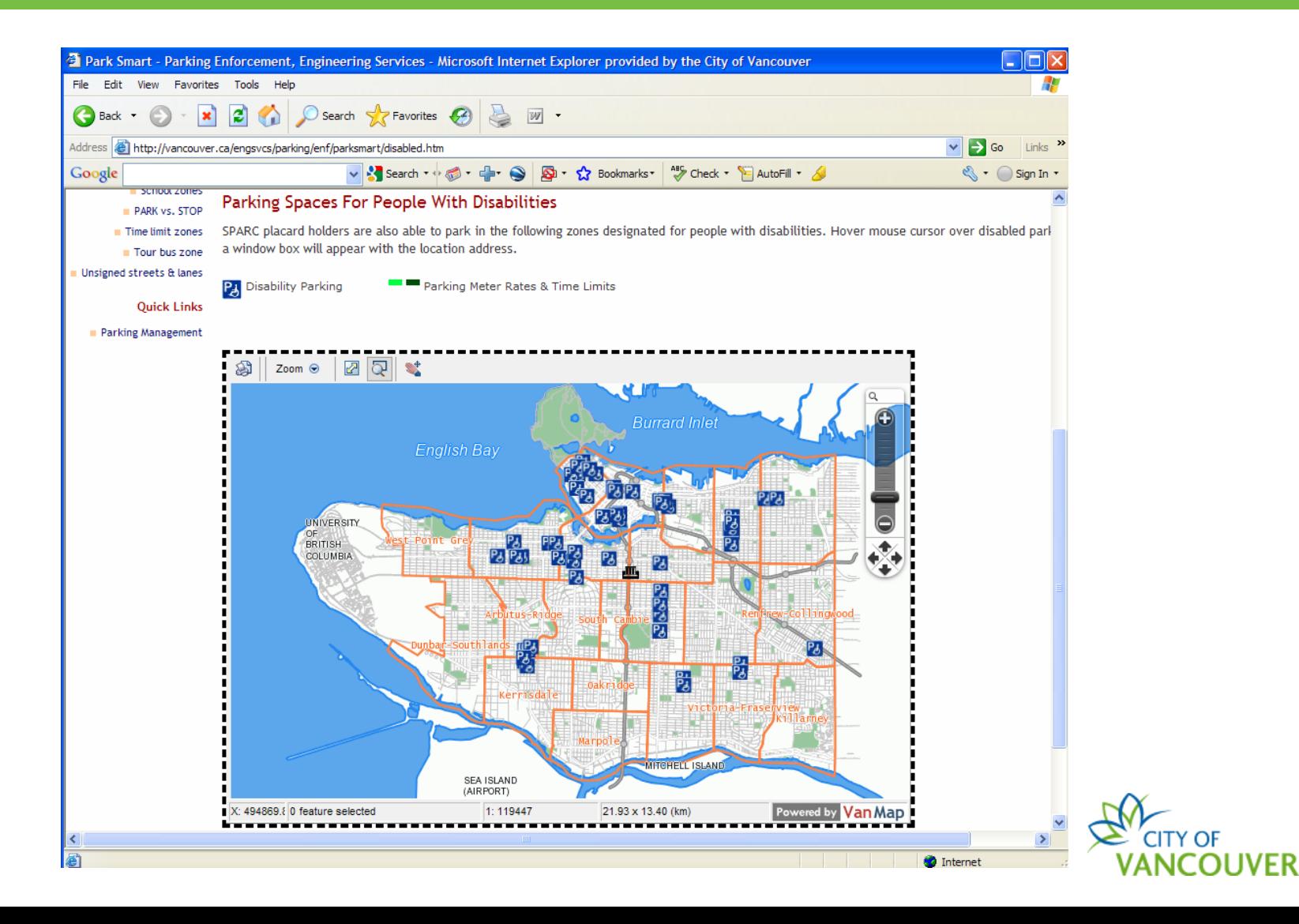

## Host City Screen Capture

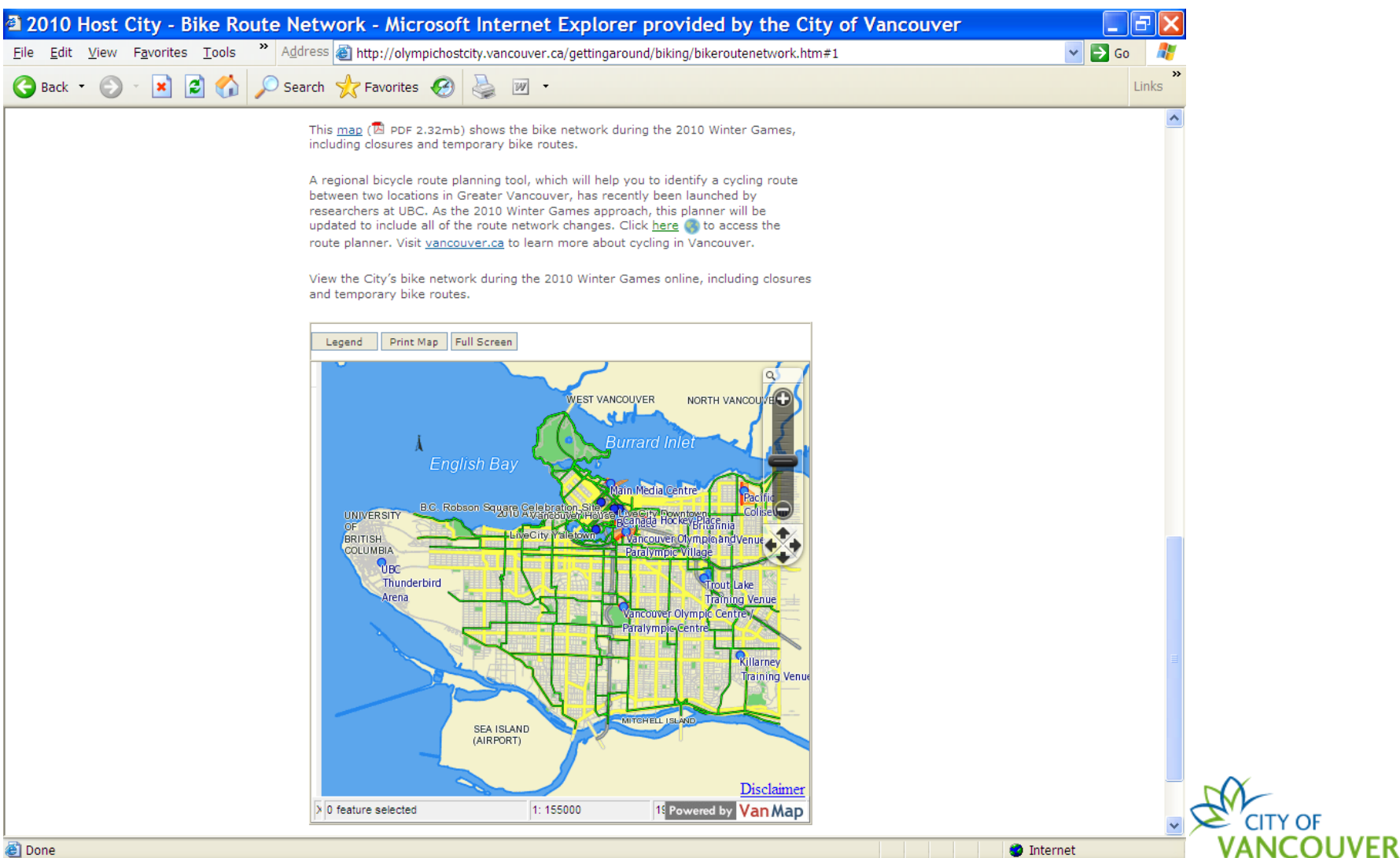

**CITY OF** 

### Host City Screen Capture

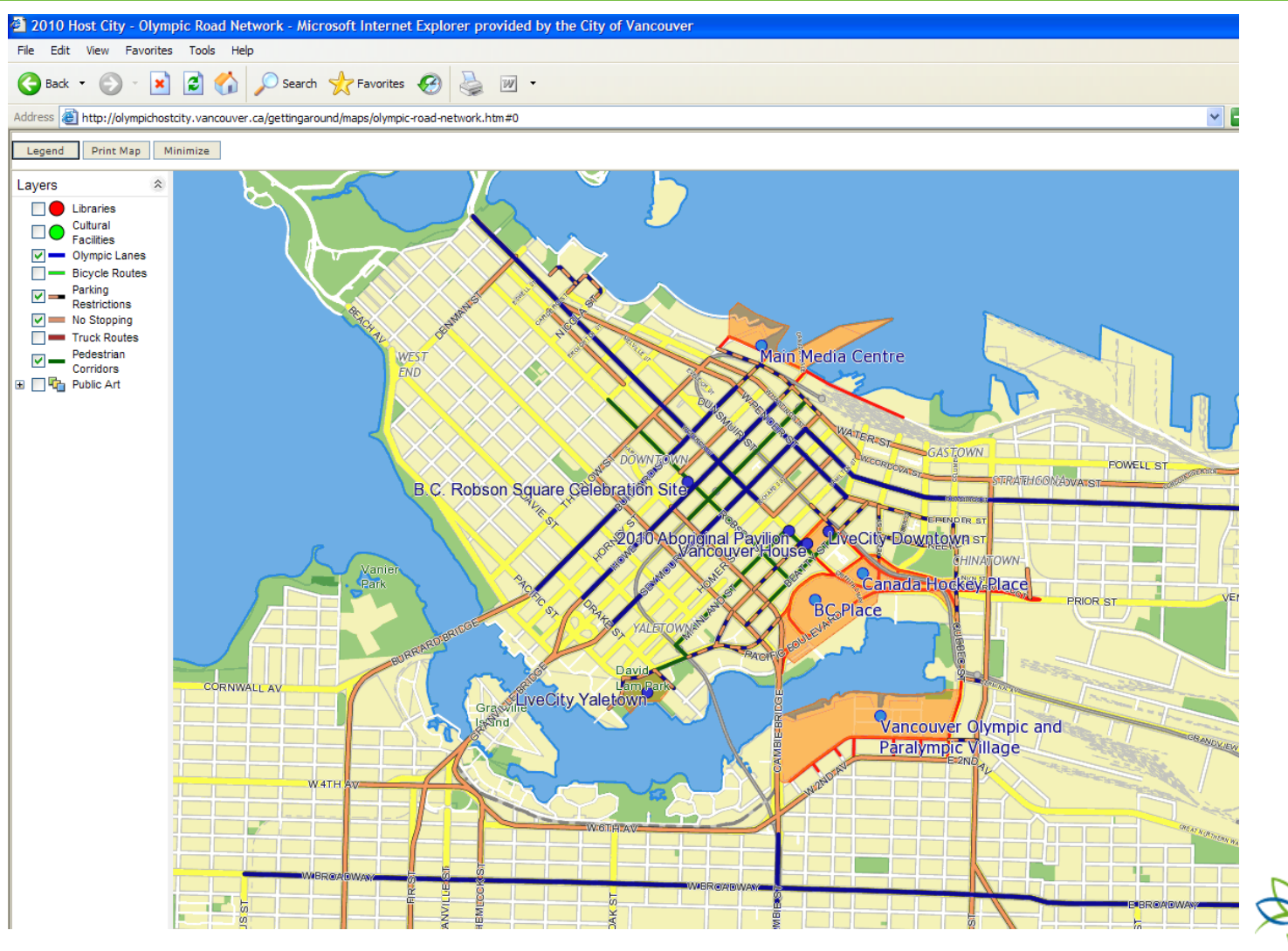

CITY OF **VANCOUVER** 

## Community Resource Mapping Screen Capture

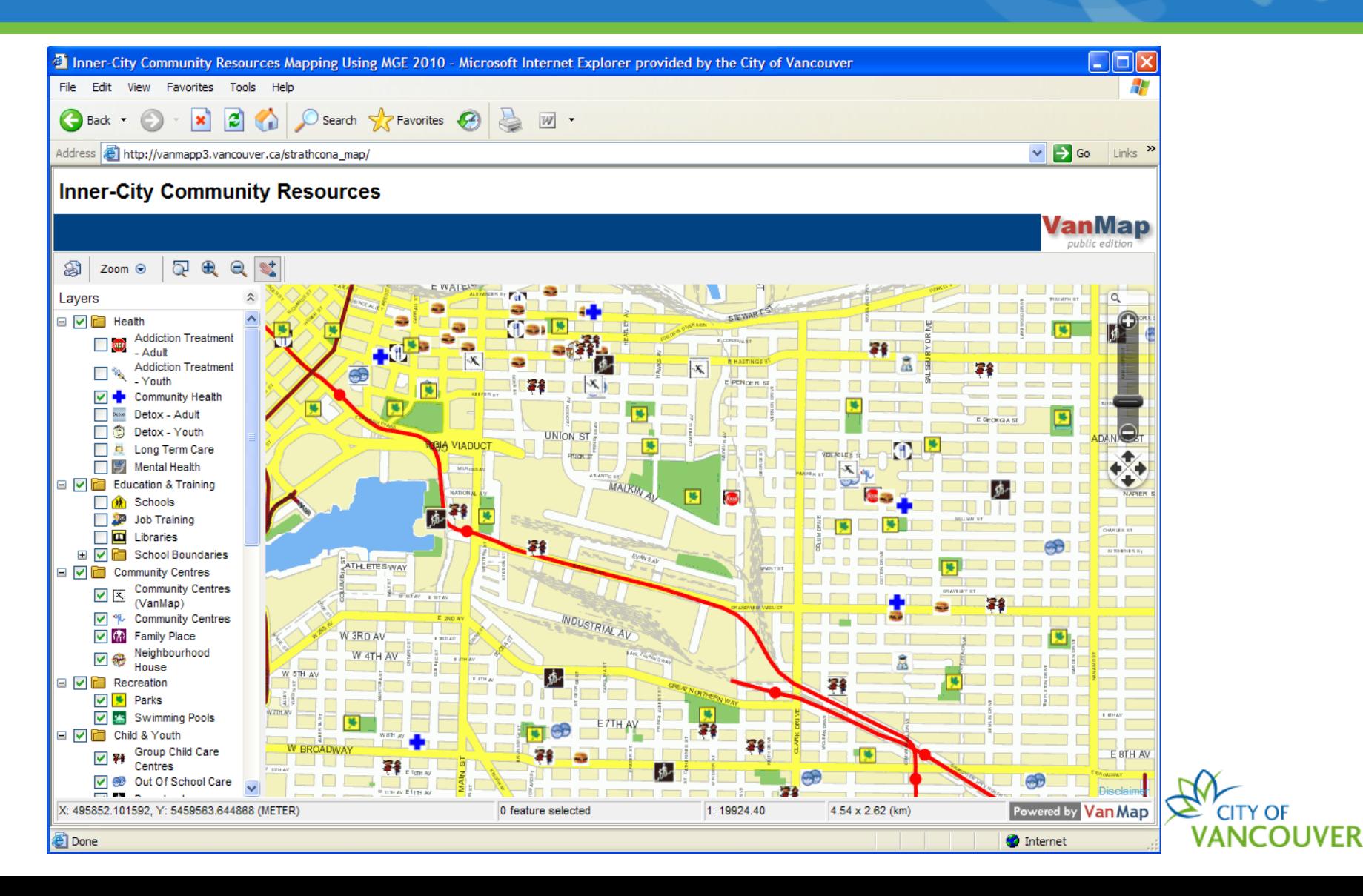

#### Open Data Screen Capture

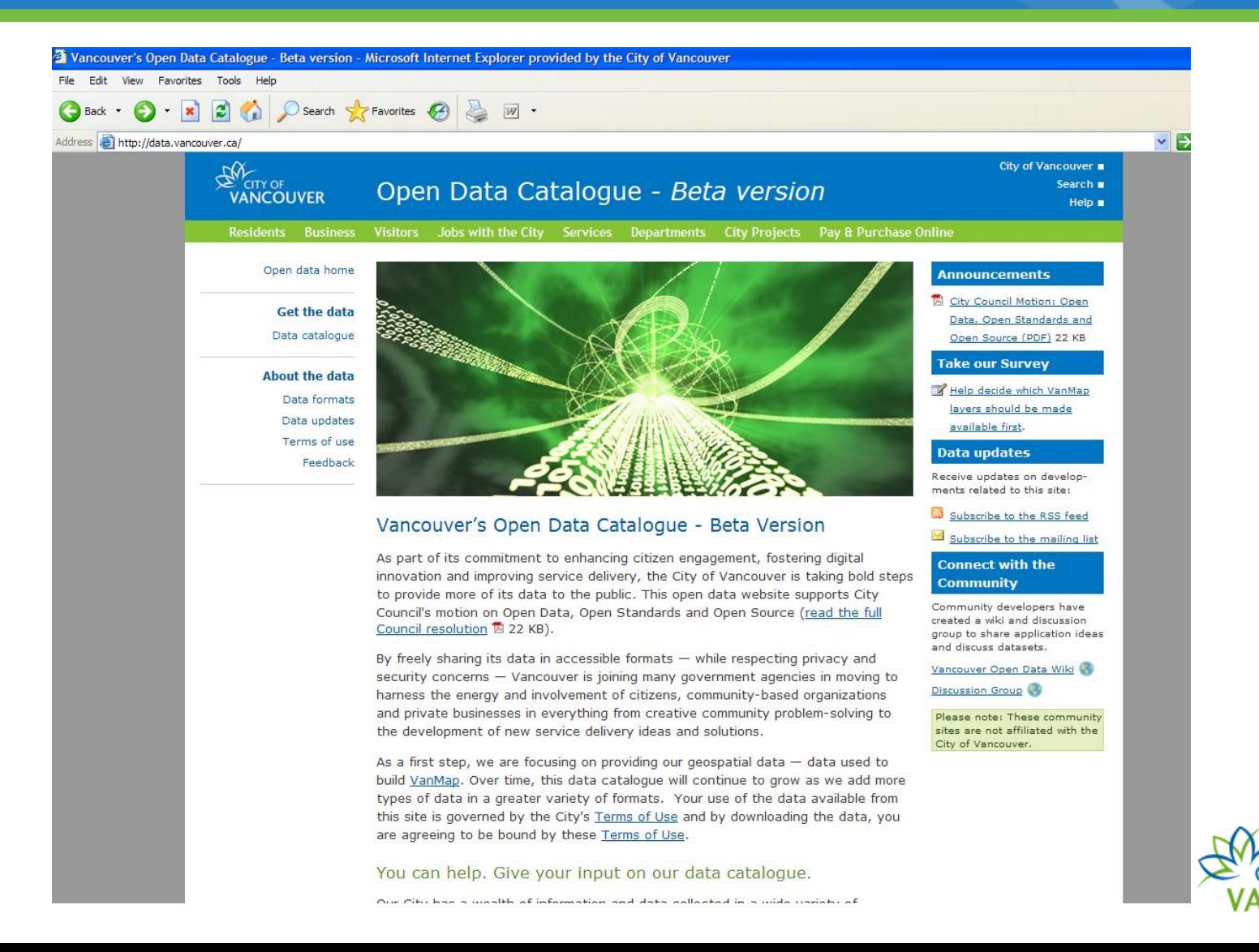

#### Open Data Screen Capture

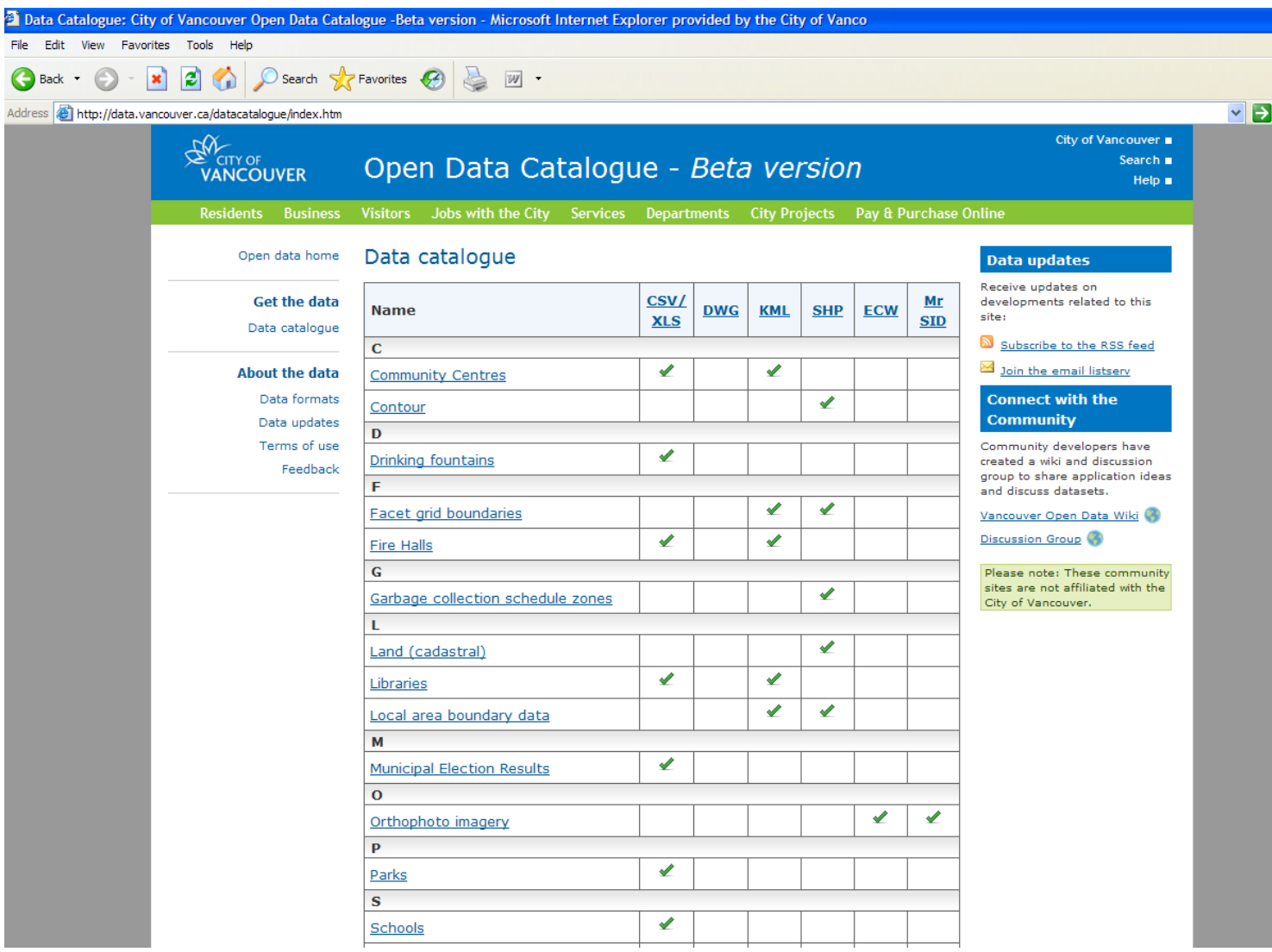

**CITY OF** 

**COUVER**